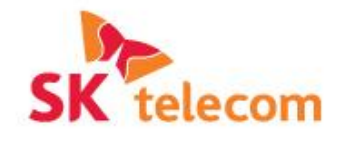

# iO Thing SKT 통합 IoT 플랫폼

# ThingPlug 연동 가이드 for mbed

2015. 7. 25

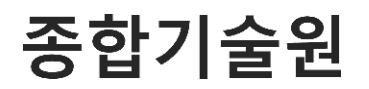

#### Are You Ready?

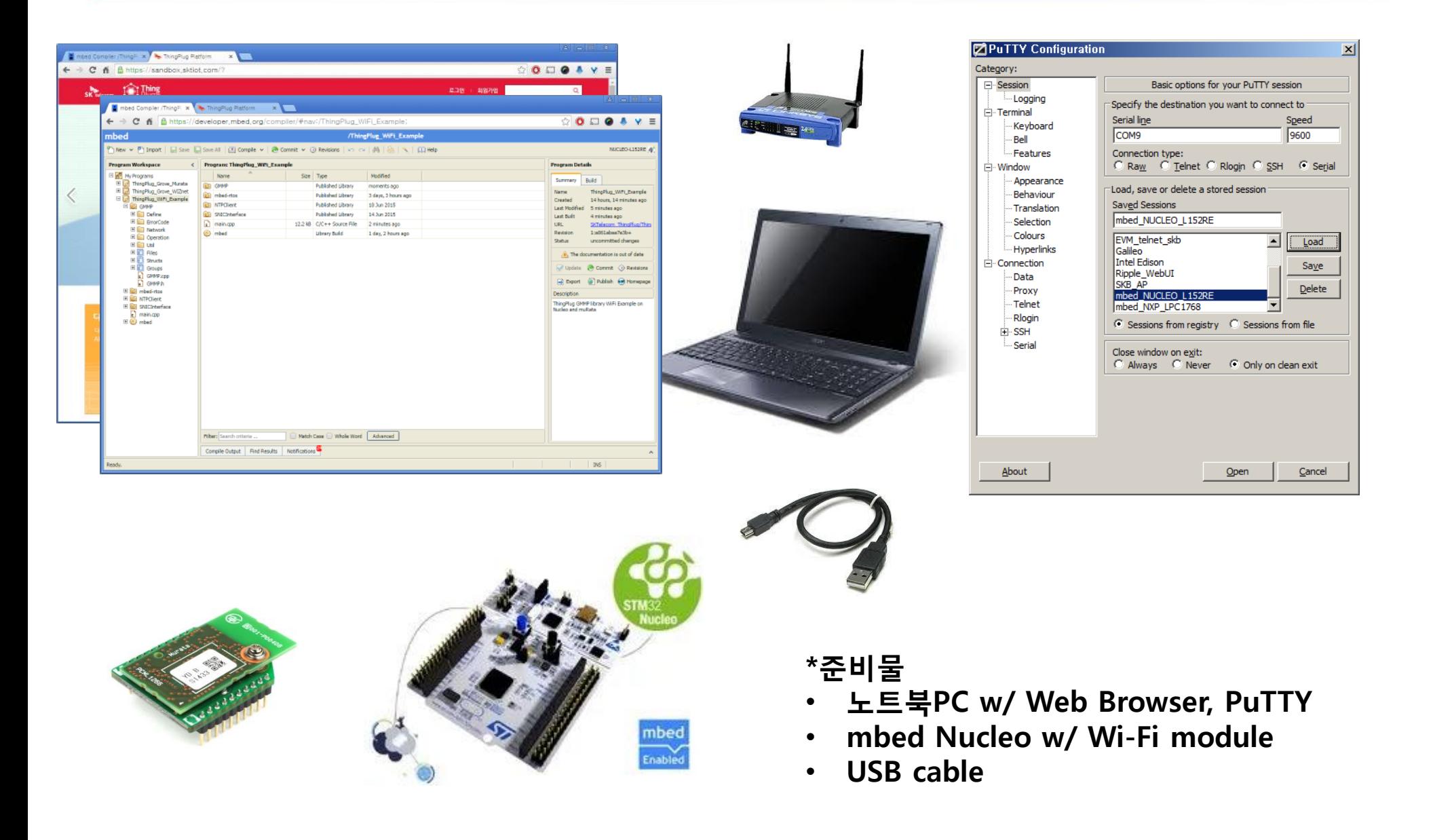

## ThingPlug Architecture

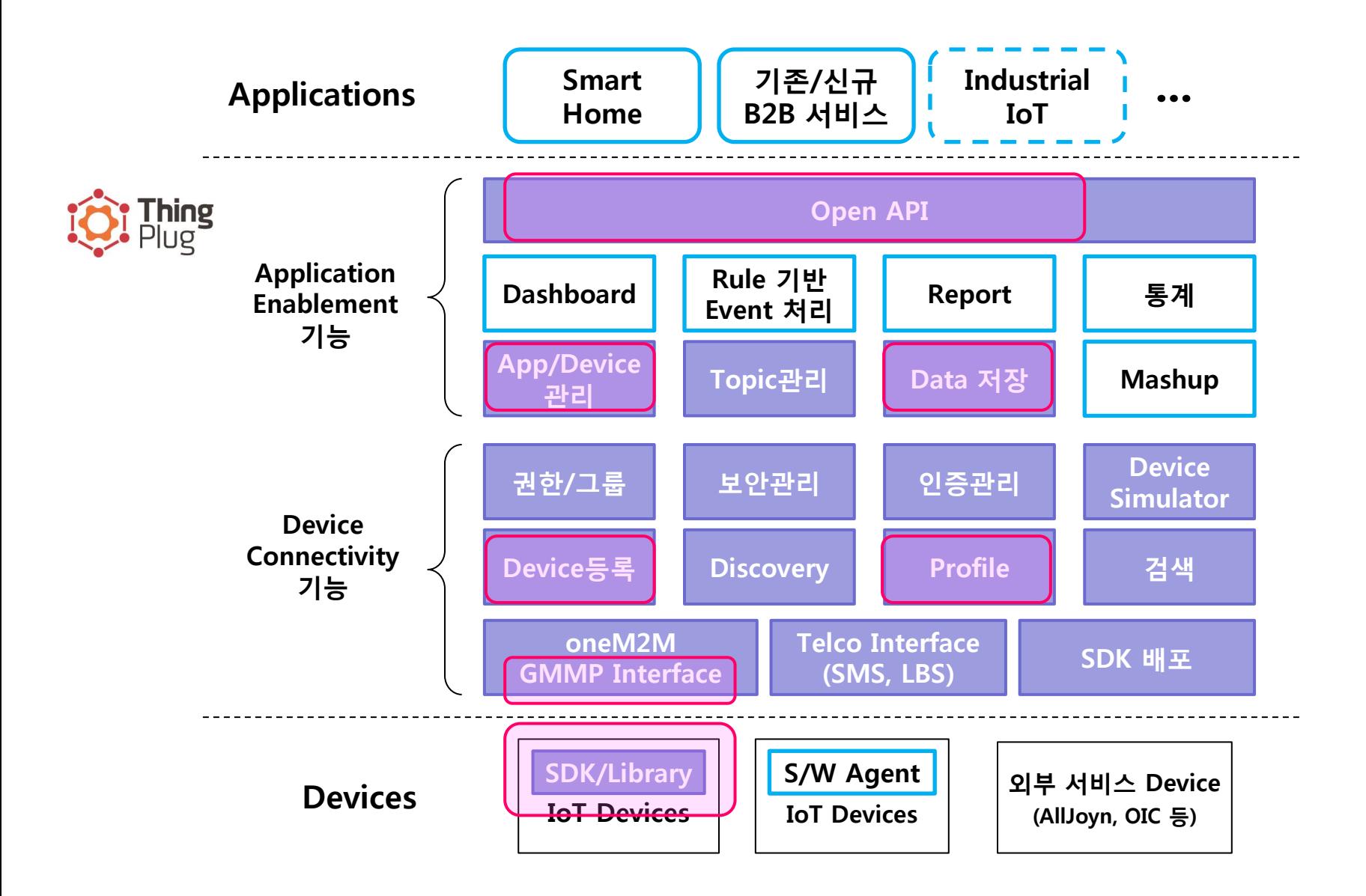

#### ThingPlug Portal: [https://sandbox.sktiot.com](https://sandbox.sktiot.com/)

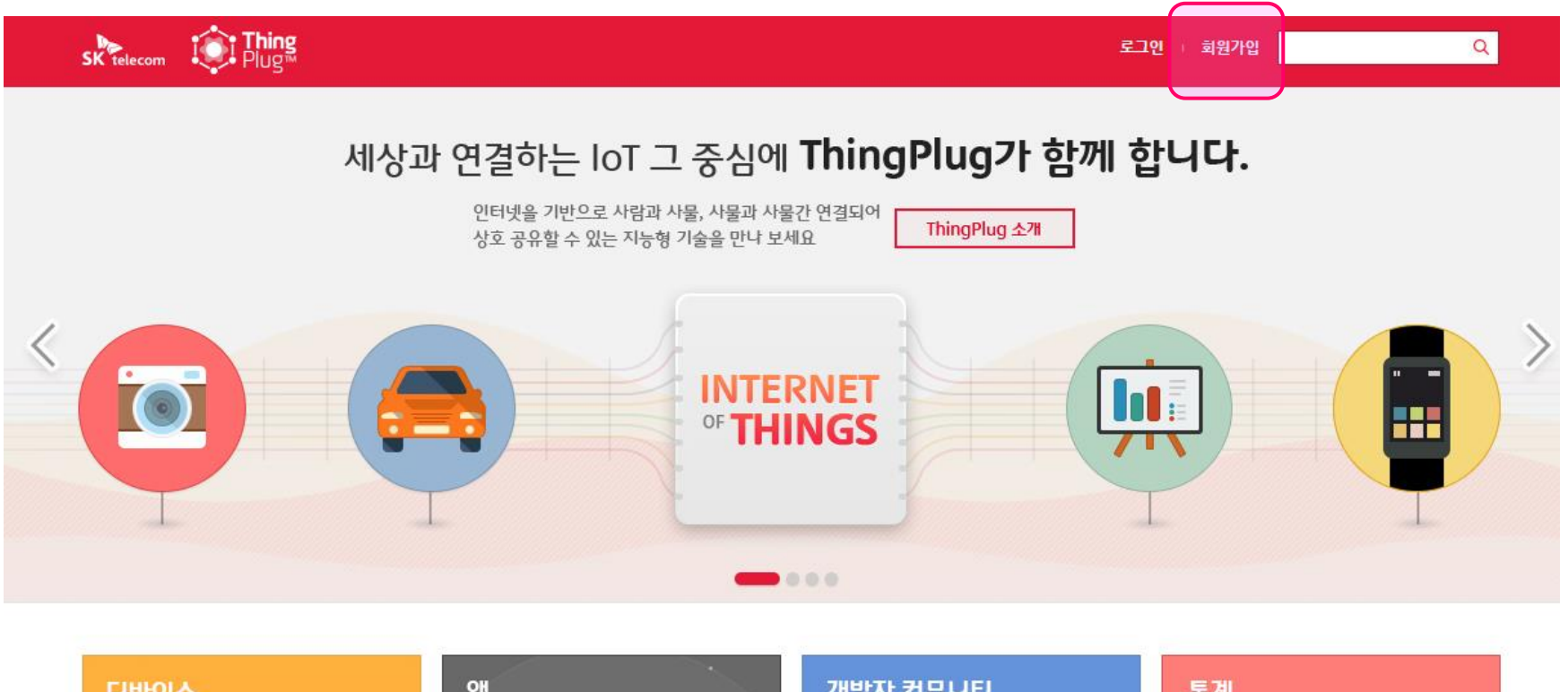

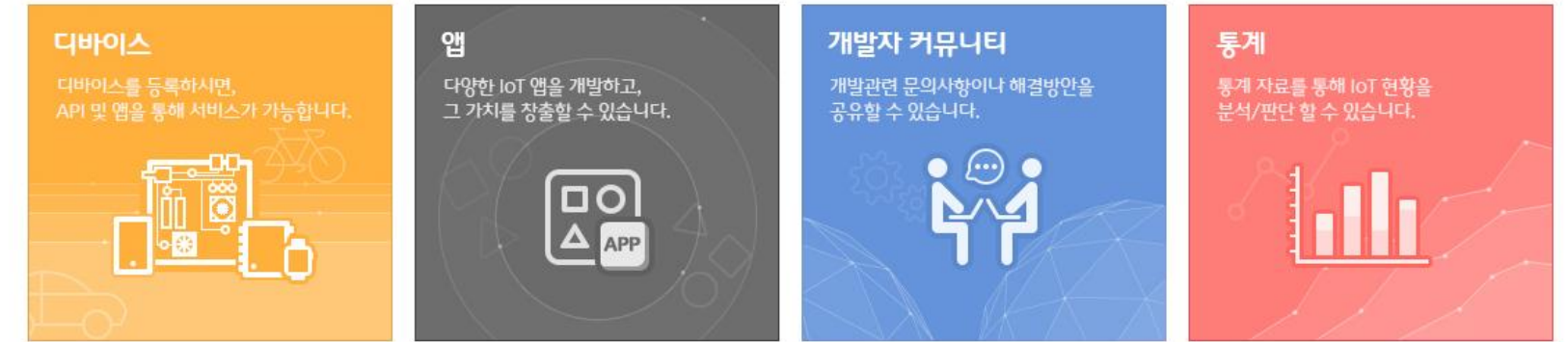

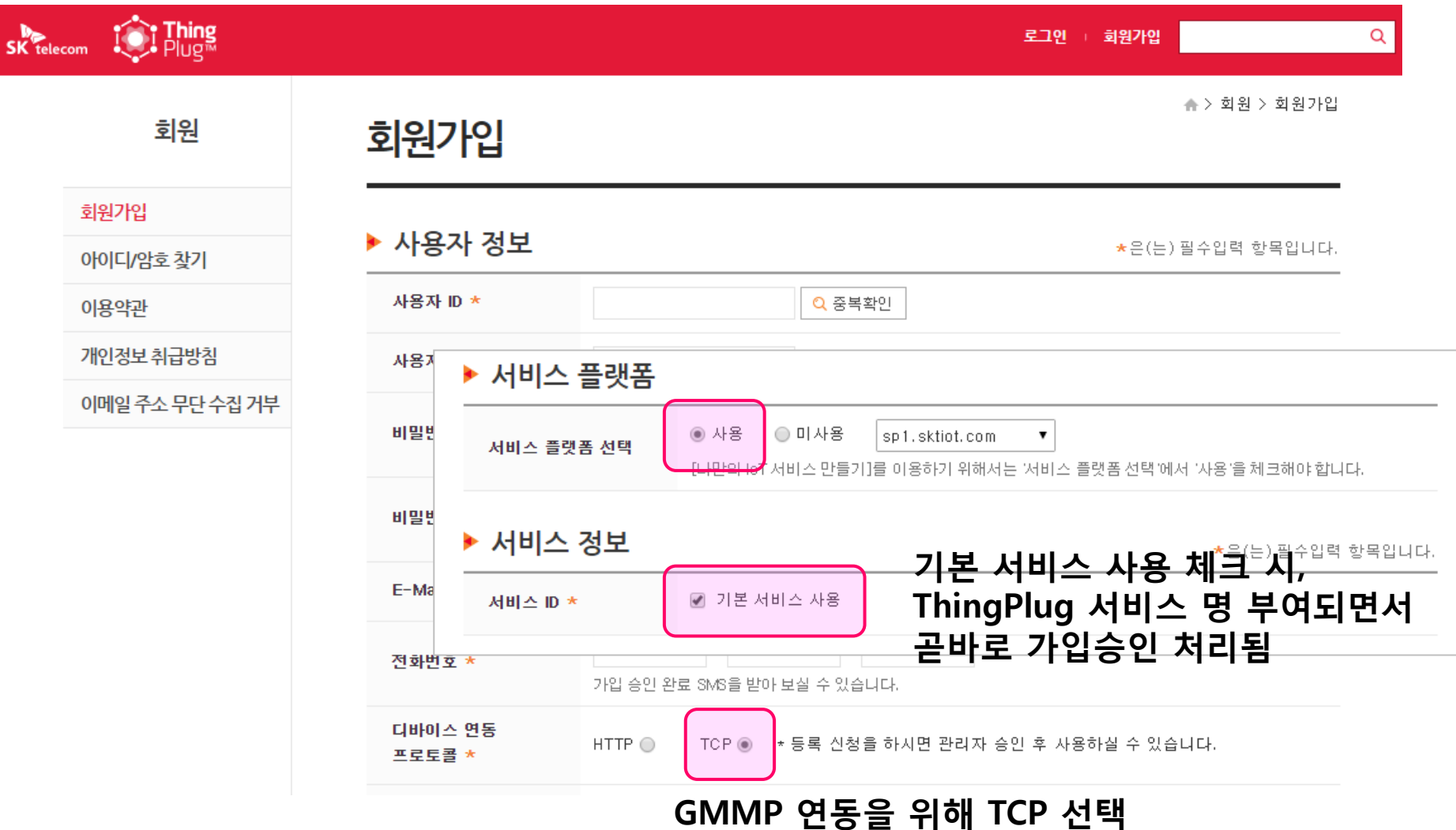

#### ThingPlug Portal: Account Registration

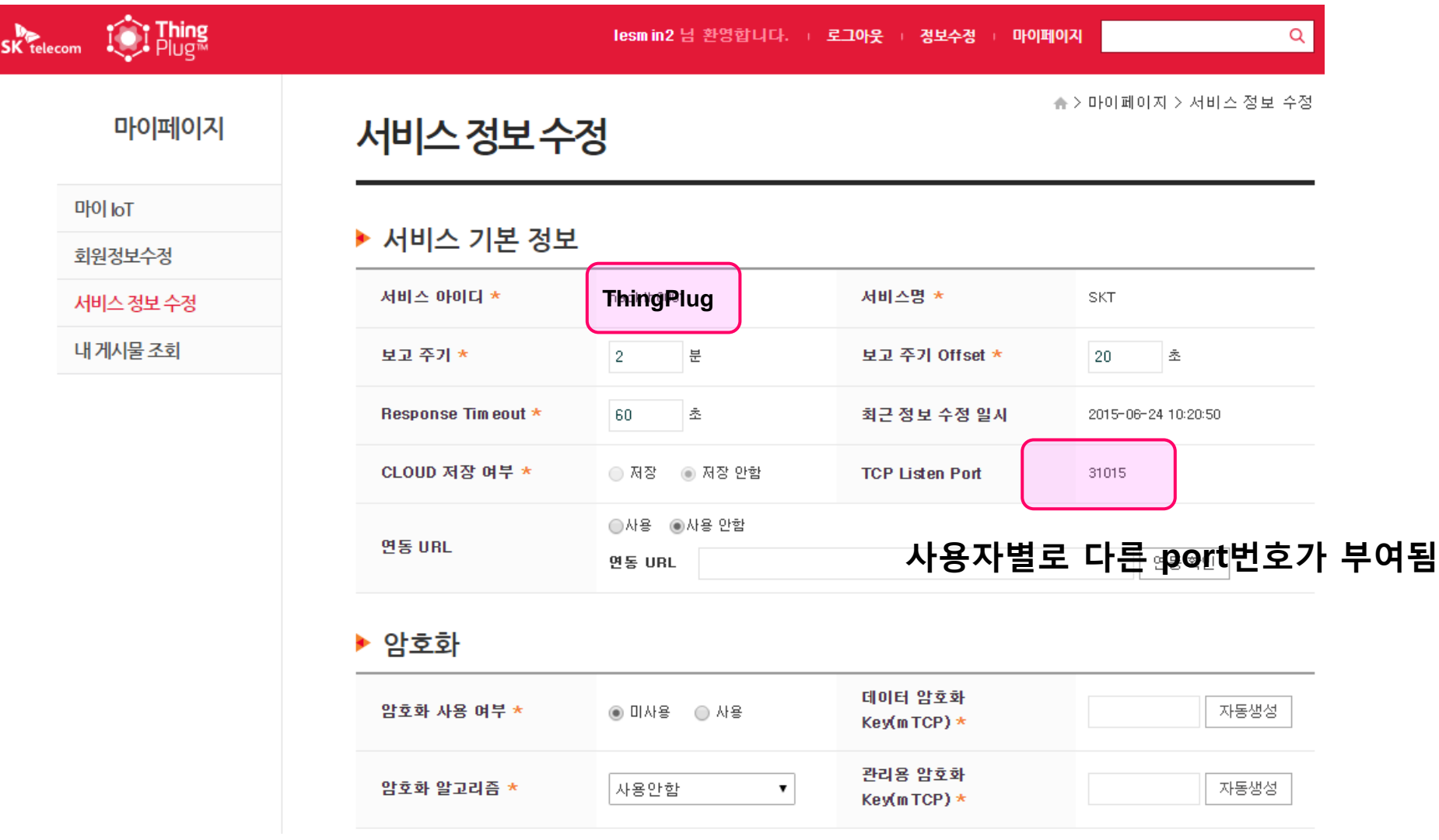

#### ThingPlug on mbed site: team page

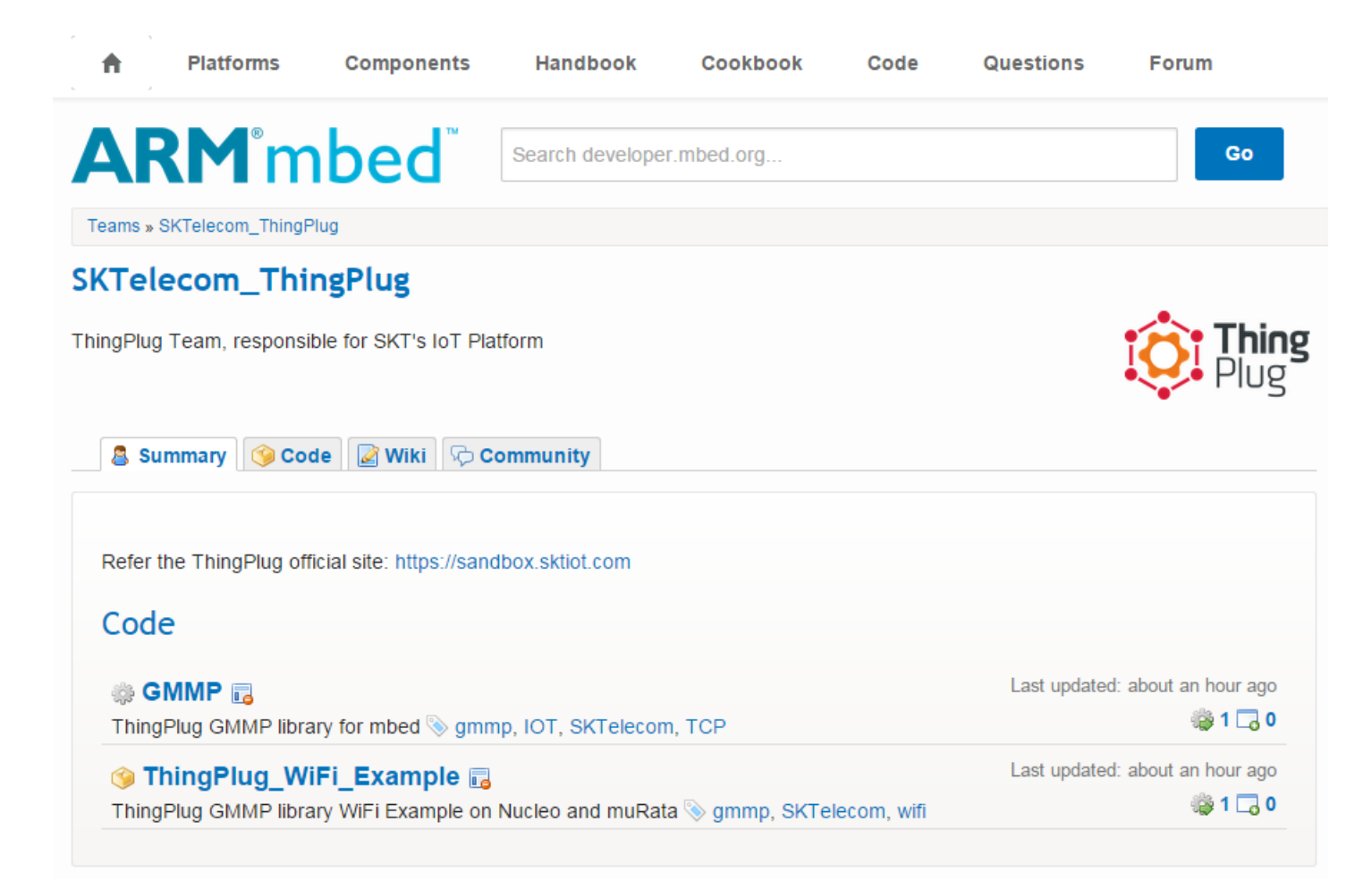

#### **[https://developer.mbed.org/teams/SKTelecom\\_ThingPlug/](https://developer.mbed.org/teams/SKTelecom_ThingPlug/)**

#### ThingPlug on mbed site: GMMP SDK

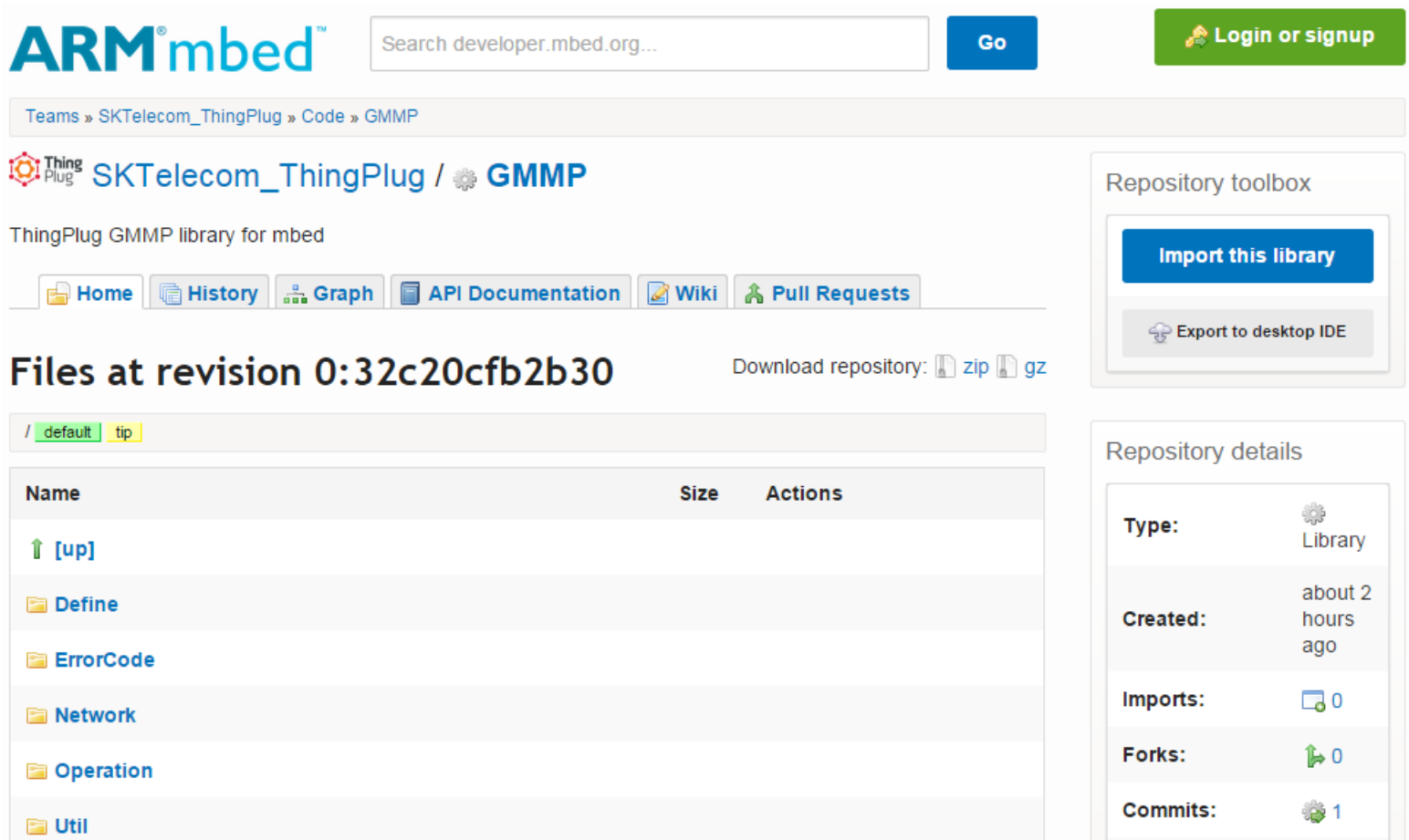

#### **[https://developer.mbed.org/teams/SKTelecom\\_ThingPlug/code/GMMP/](https://developer.mbed.org/teams/SKTelecom_ThingPlug/code/GMMP/)**

#### ThingPlug Wi-Fi Example: Prepare Hardware

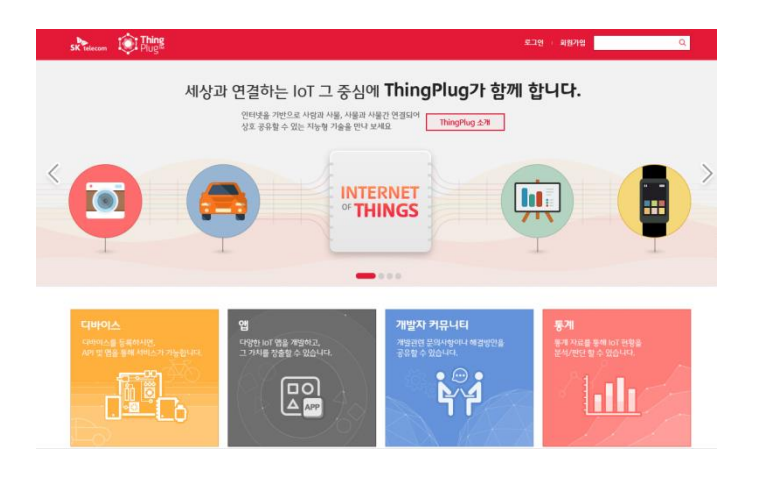

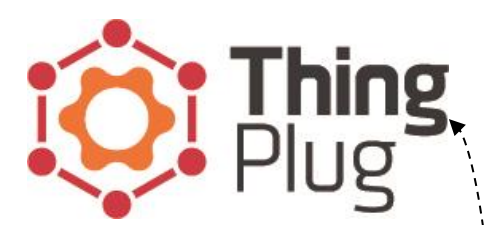

<https://developer.mbed.org/platforms/ST-Nucleo-L152RE/>

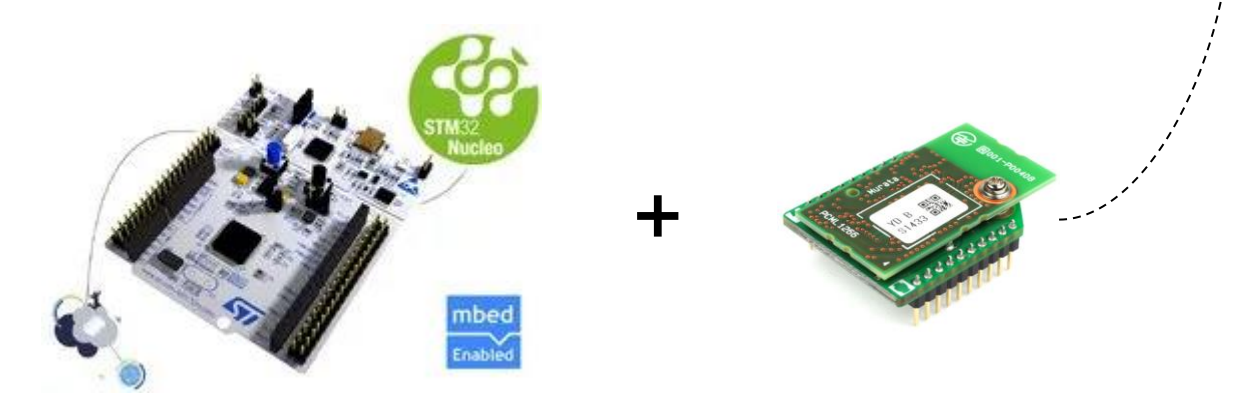

<https://developer.mbed.org/components/SNICInterface/>

#### ThingPlug Wi-Fi Example: Import Program

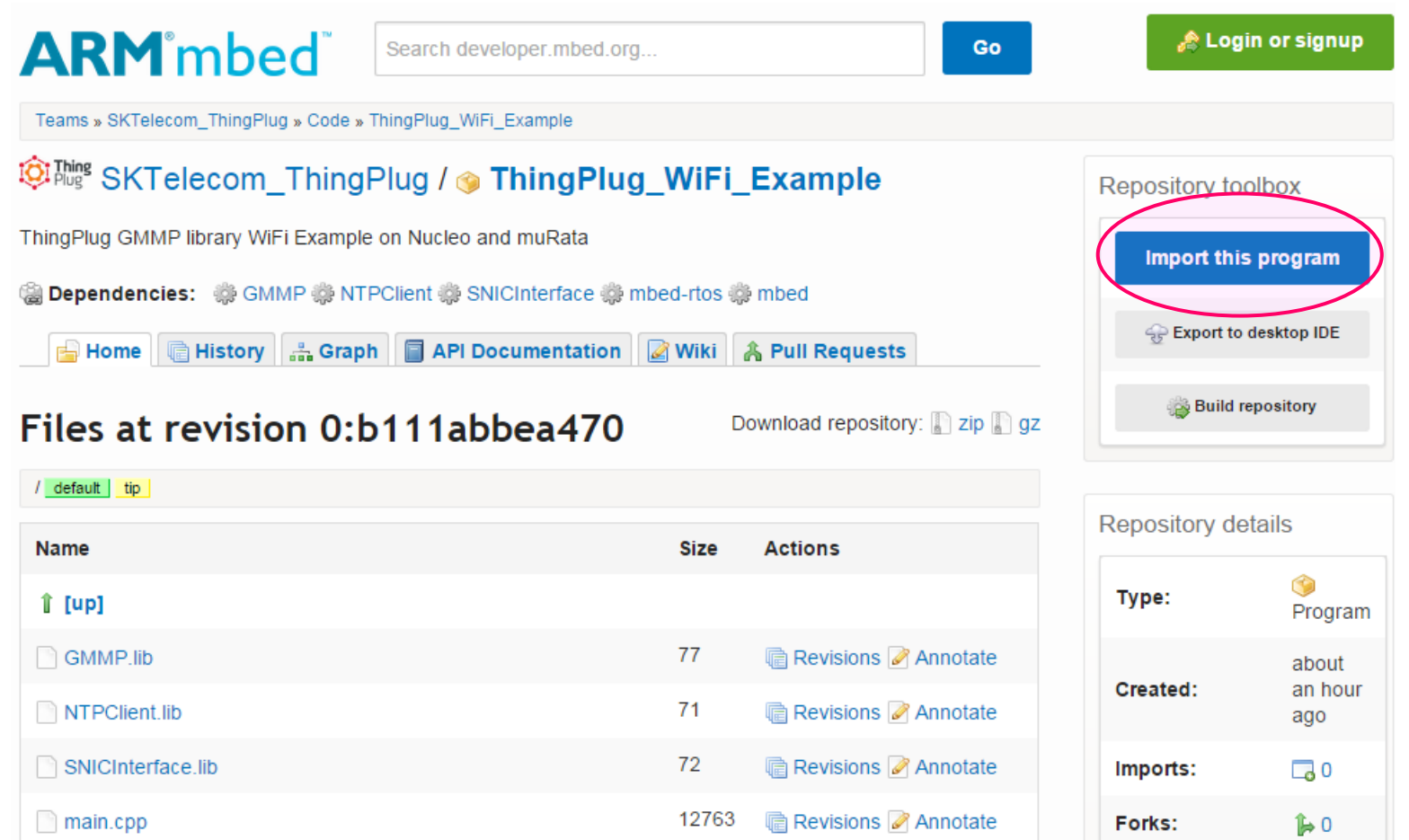

#### **[https://developer.mbed.org/teams/SKTelecom\\_ThingPlug/code/ThingPlug\\_WiFi\\_Example/](https://developer.mbed.org/teams/SKTelecom_ThingPlug/code/ThingPlug_WiFi_Example/)**

## ThingPlug Wi-Fi Example: Select mbed platform

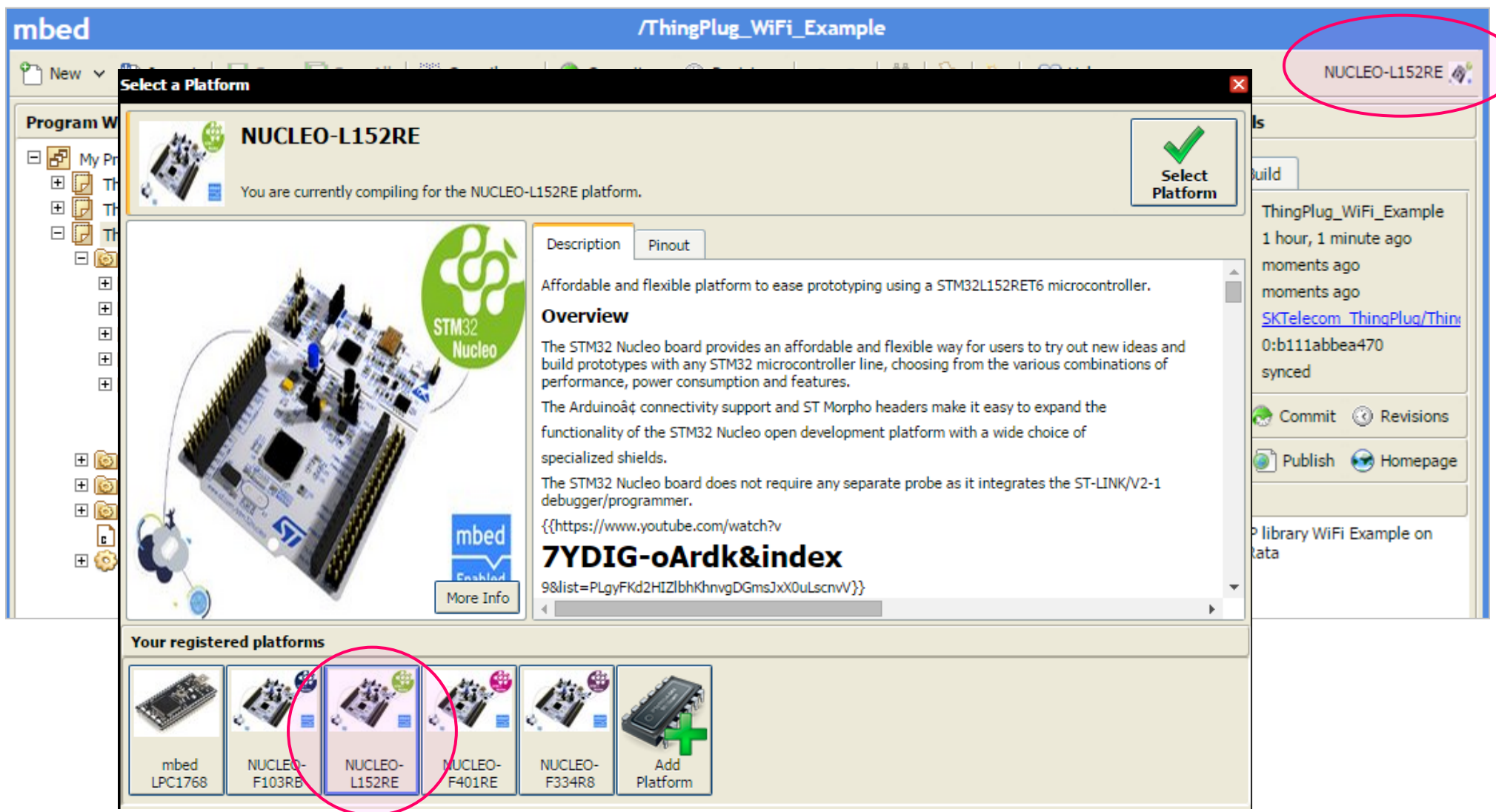

## ThingPlug Wi-Fi Example: Test app with GMMP library

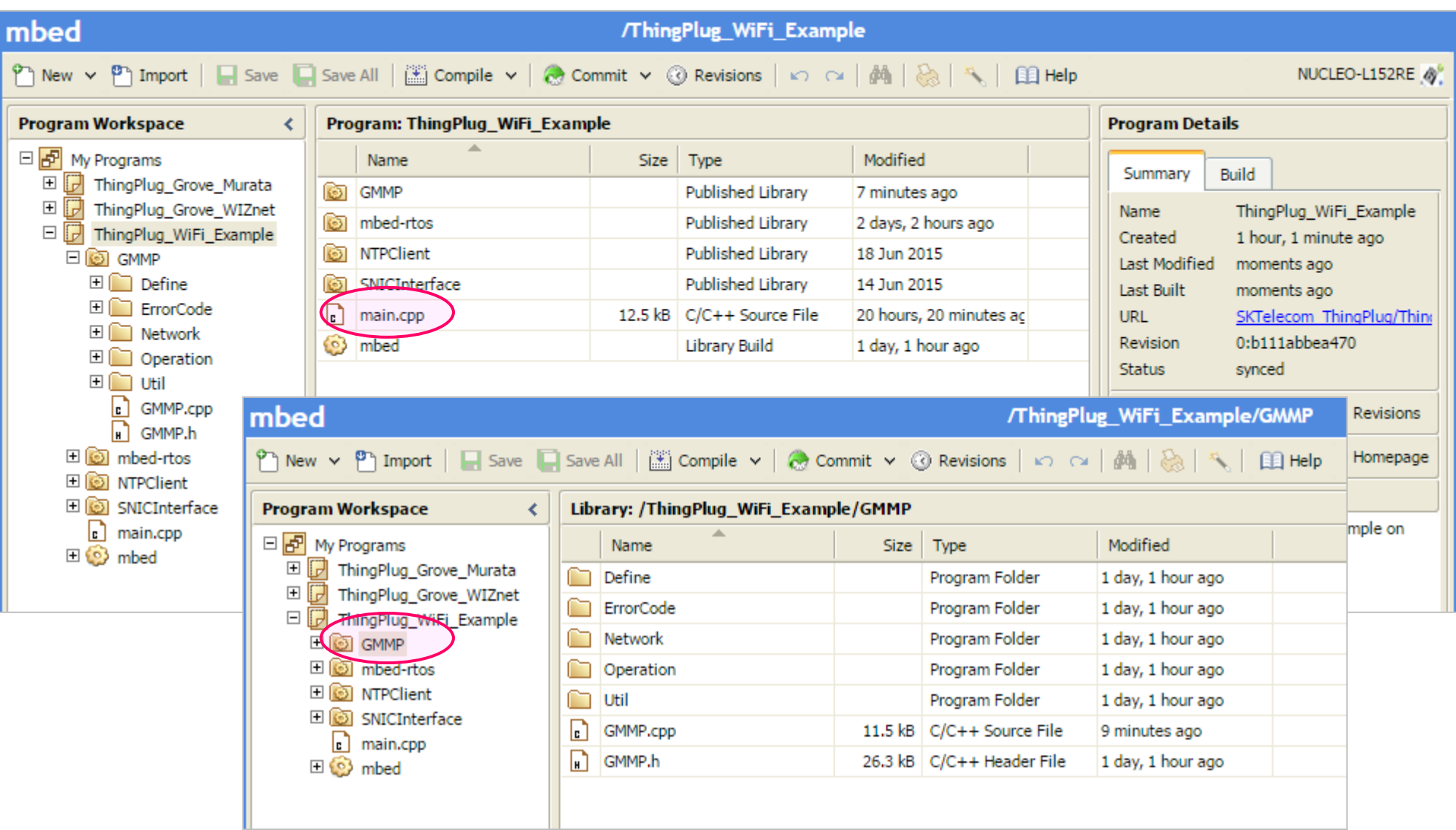

#### ThingPlug Wi-Fi Example: Setting Parameters - WiFi

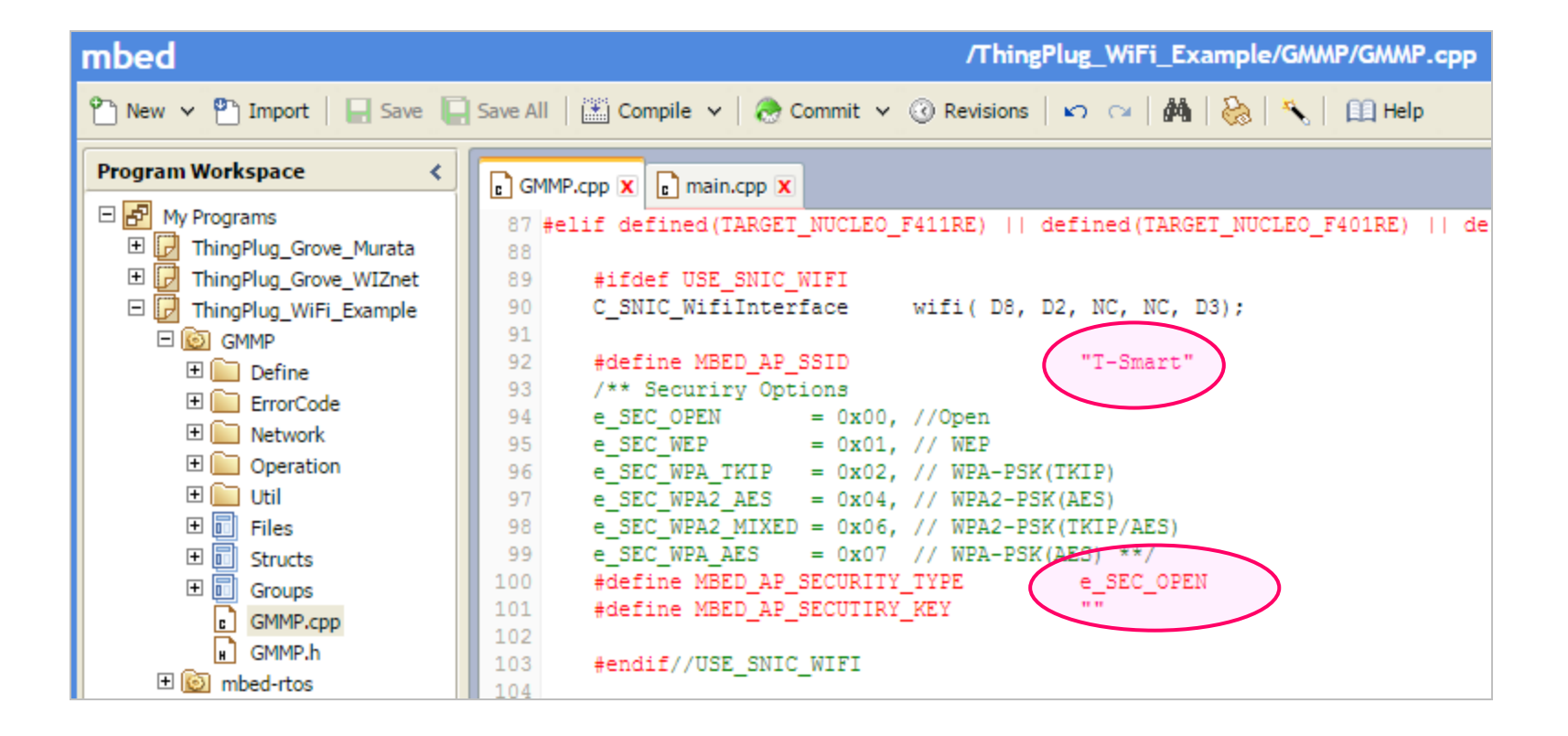

## ThingPlug Wi-Fi Example: First Run!

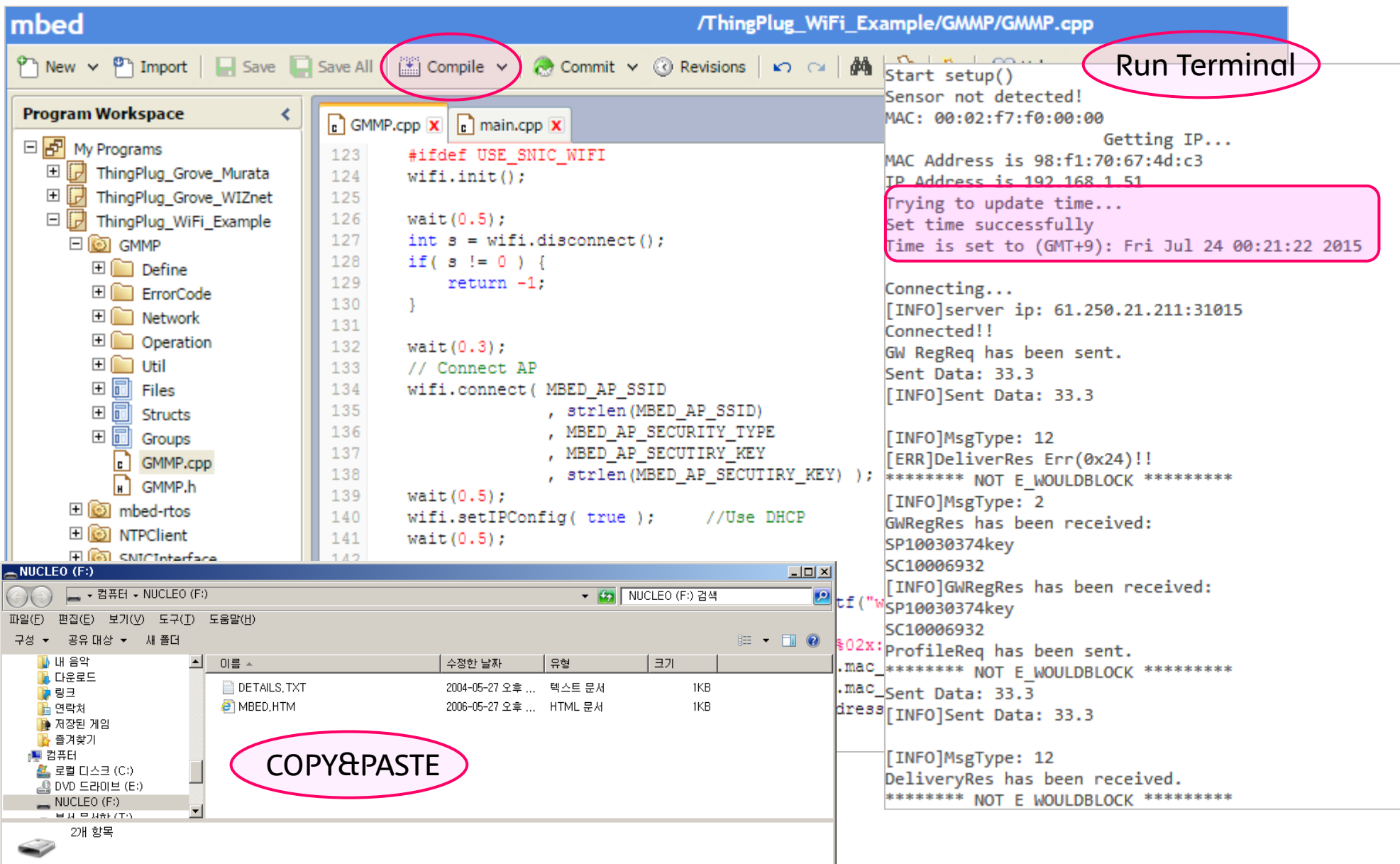

#### ThingPlug Wi-Fi Example: Device Registration

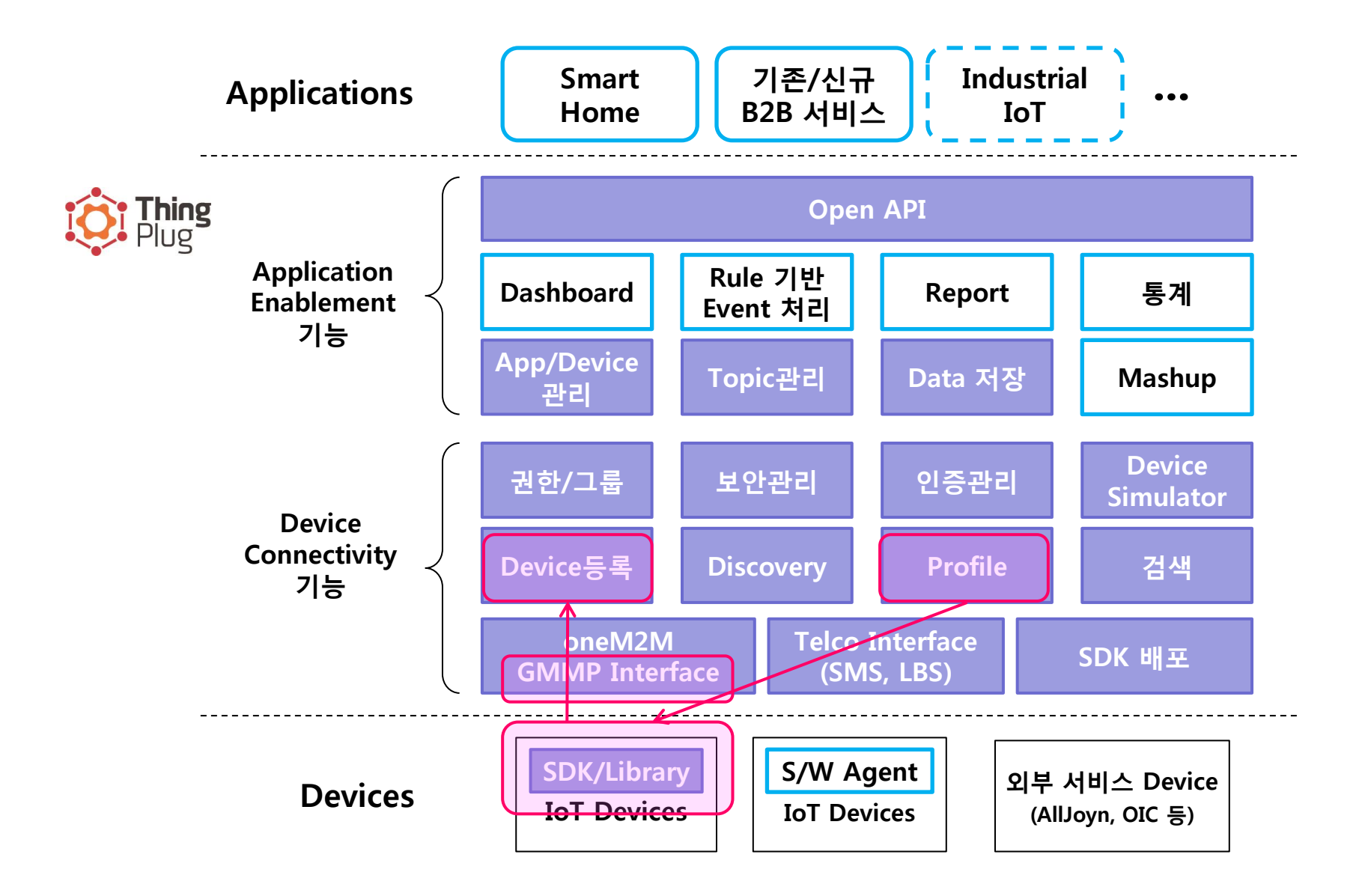

#### ThingPlug Wi-Fi Example: Getting Parameters - MAC

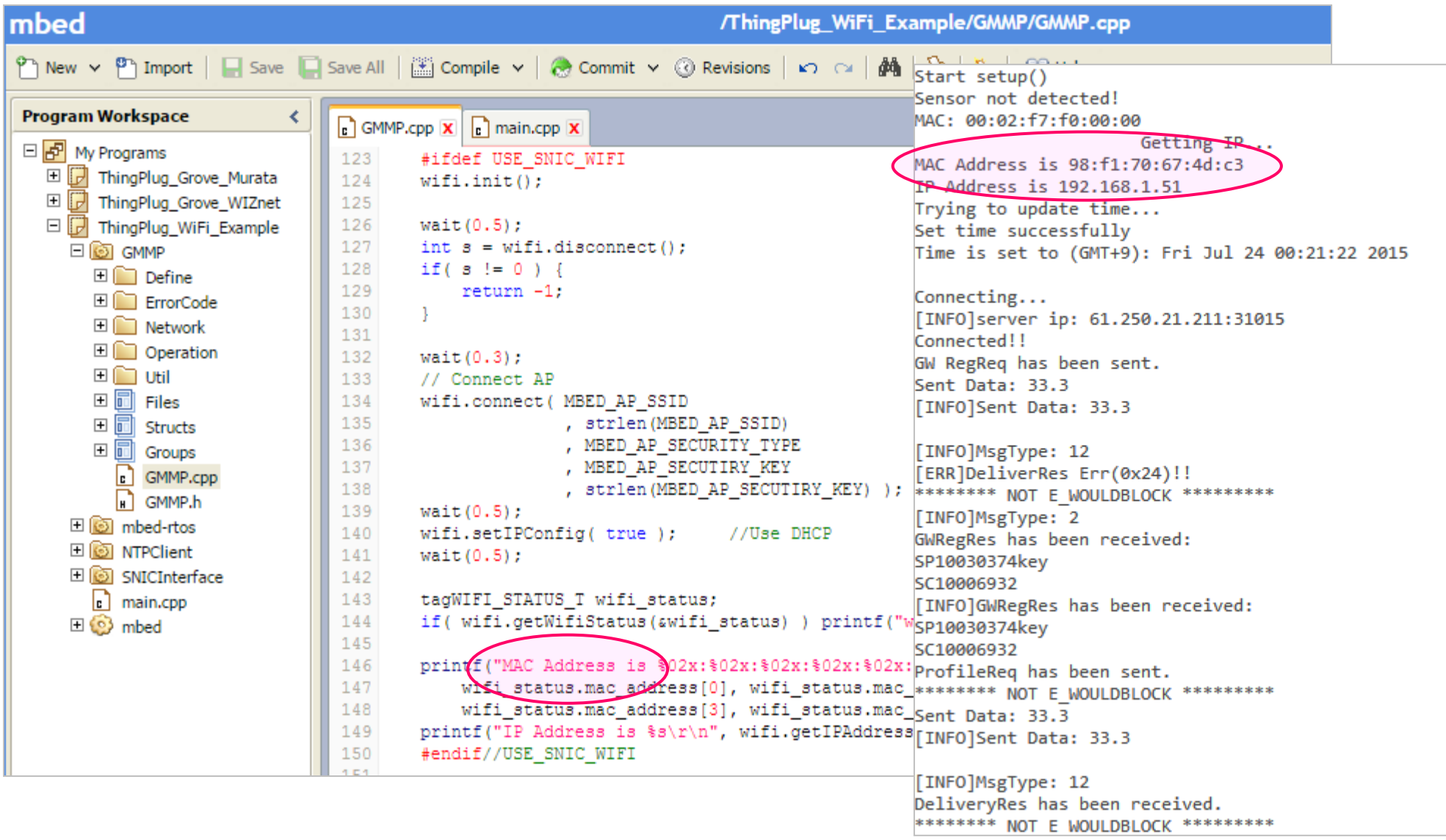

#### ThingPlug Wi-Fi Example: Setting Parameters - service

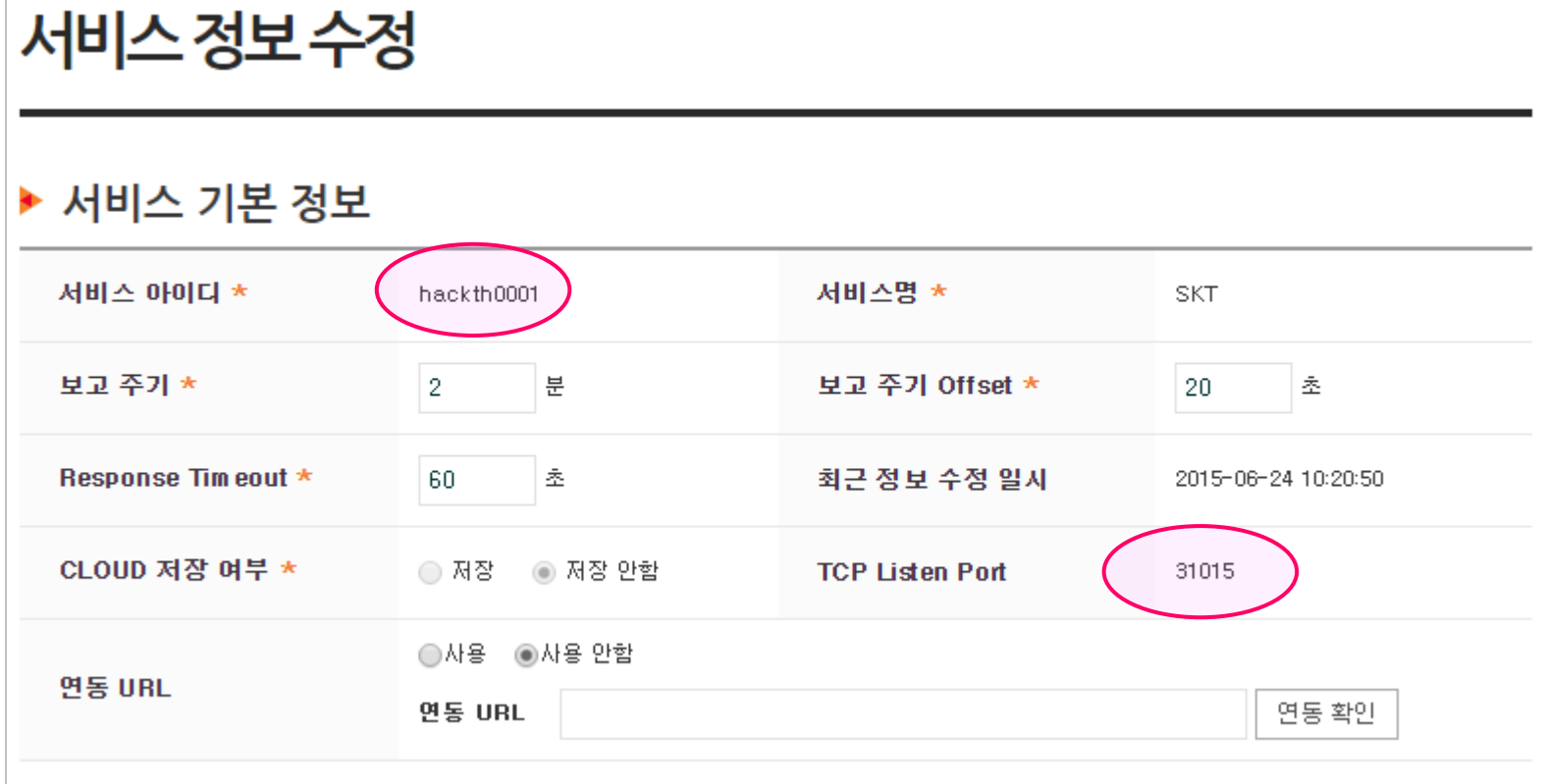

#### ThingPlug Wi-Fi Example: Setting Parameters - service

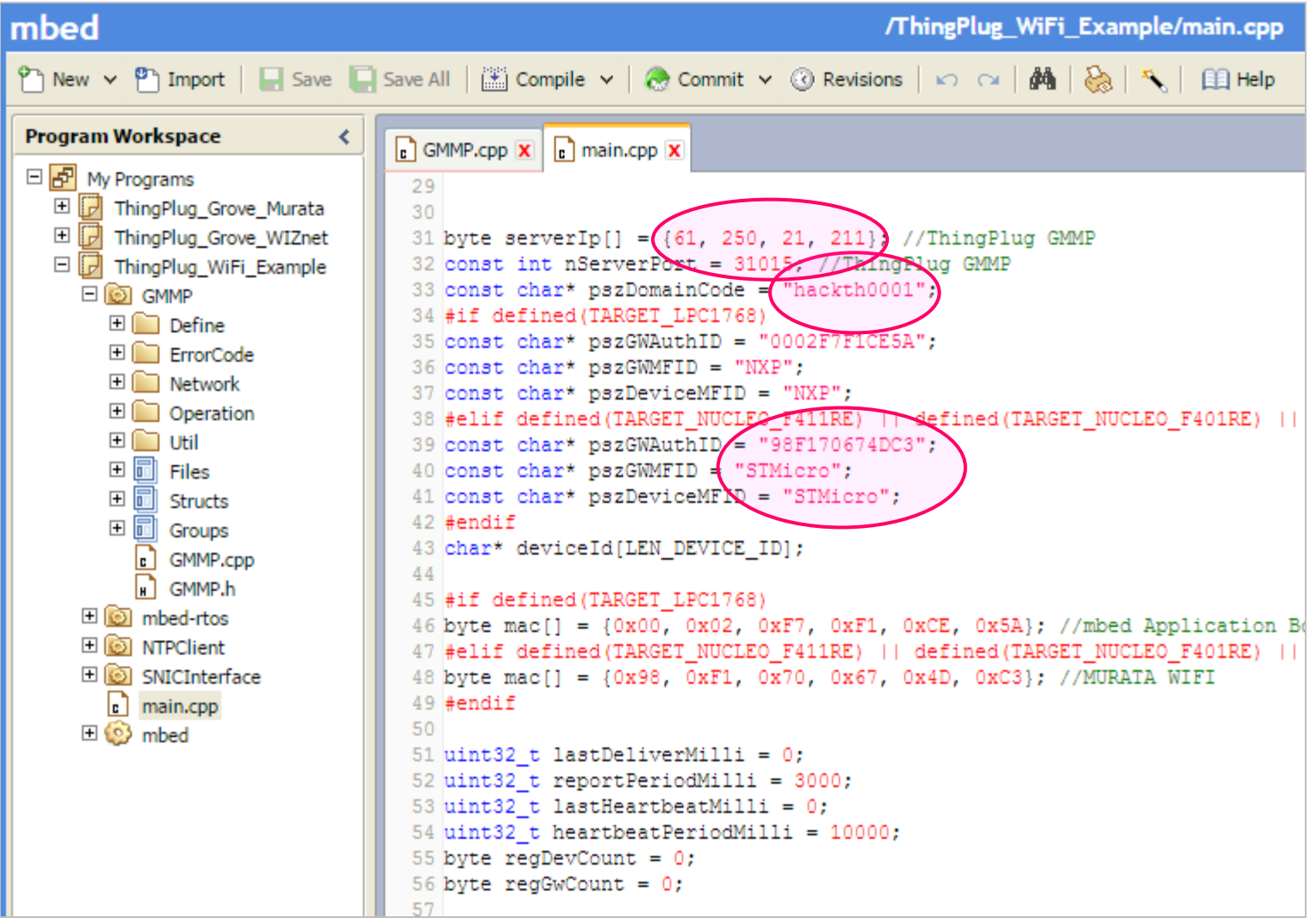

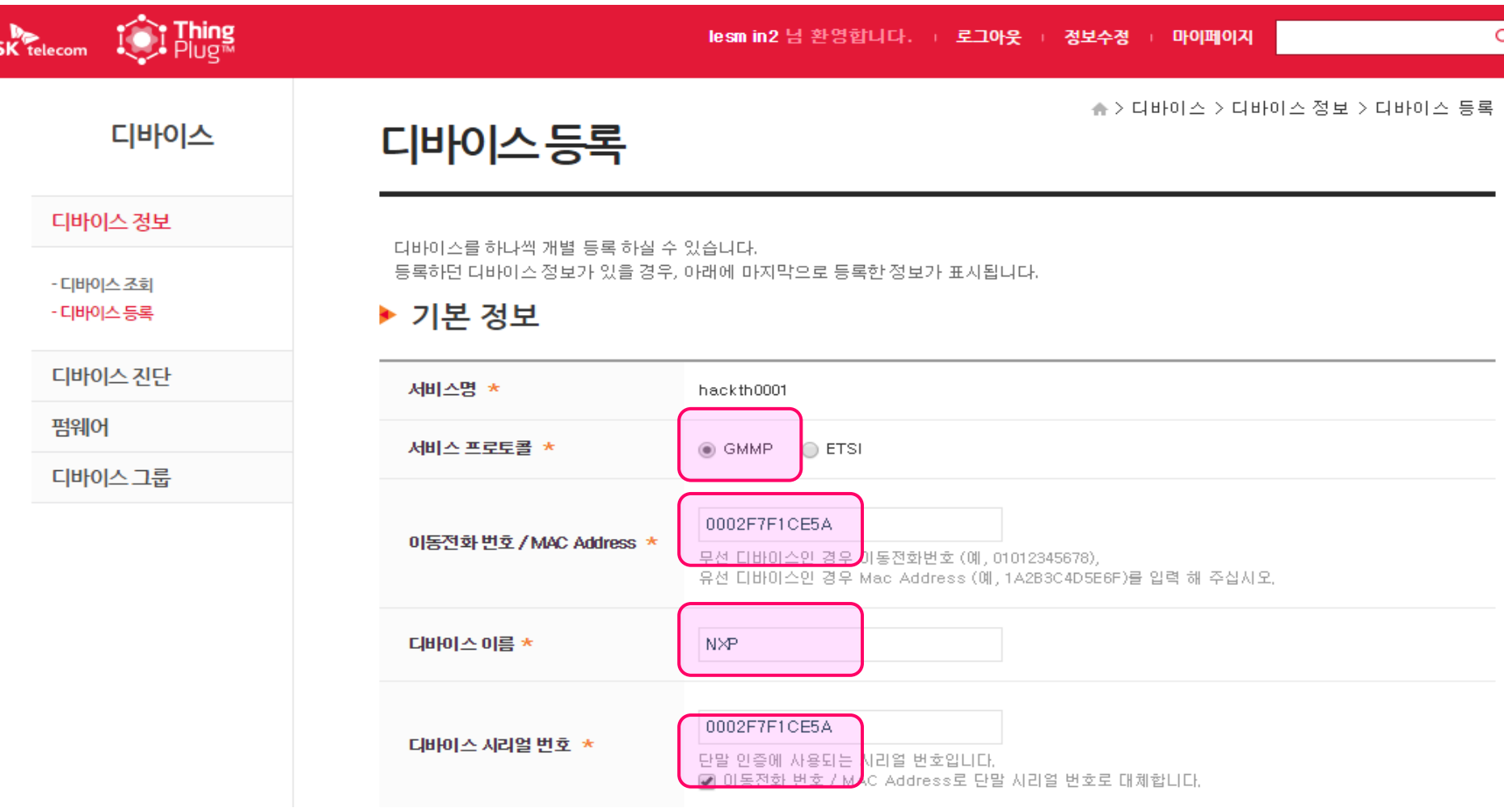

#### ThingPlug Portal: Device Registration

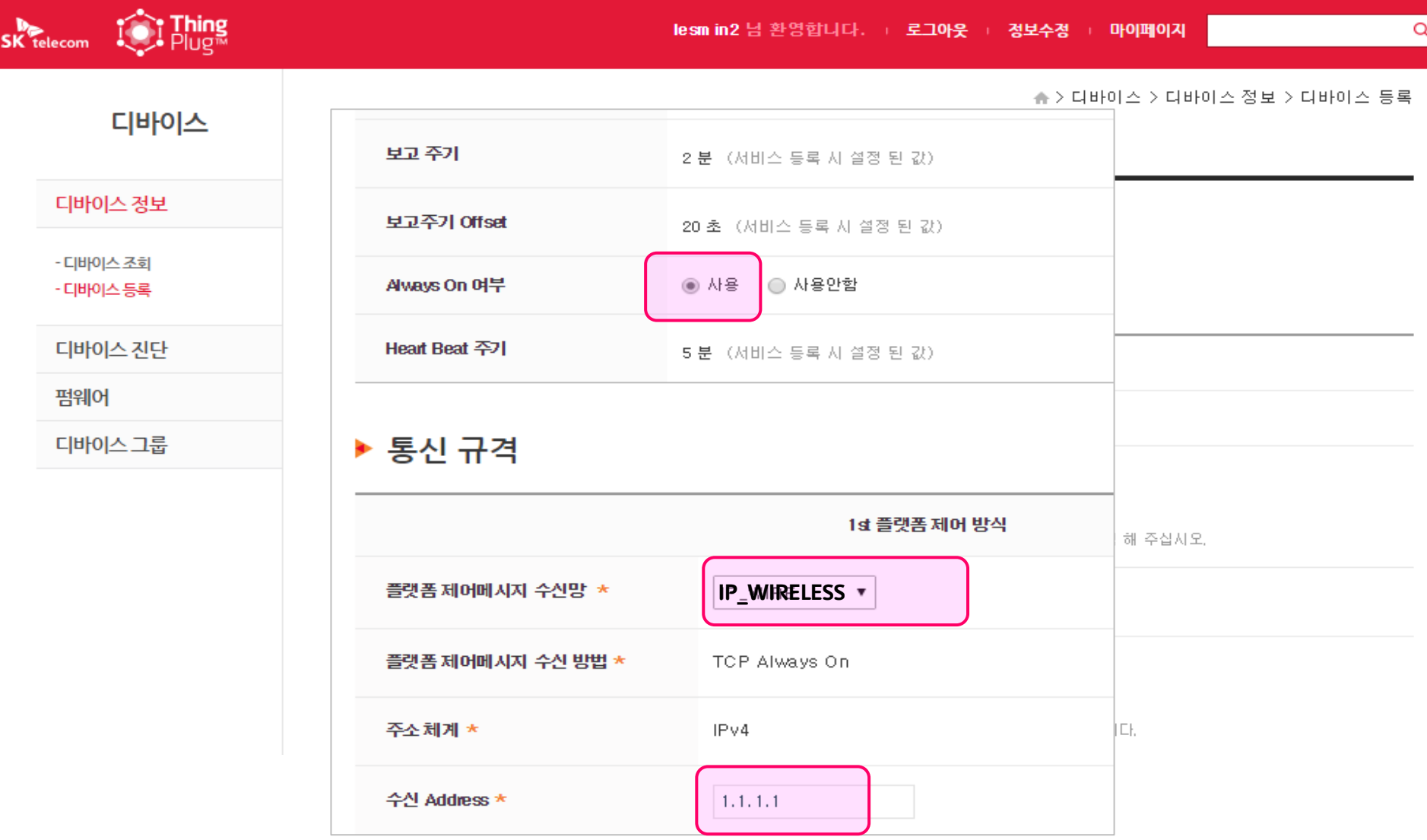

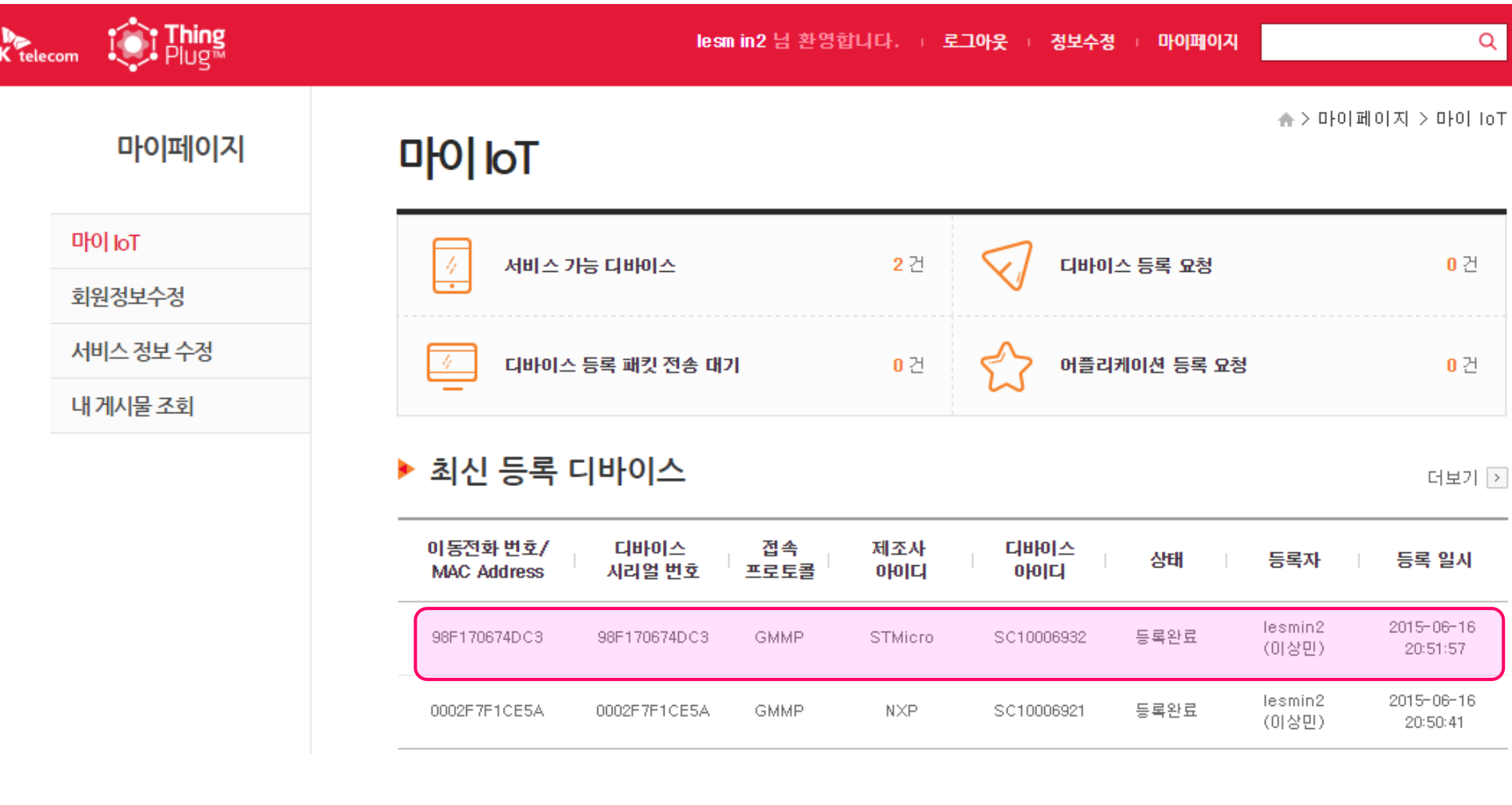

#### ThingPlug Portal: Device Registration

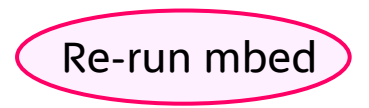

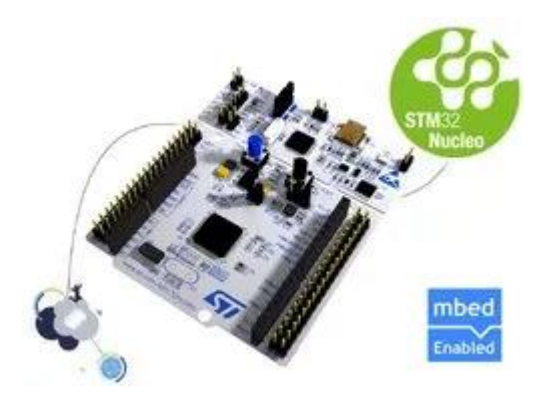

Start setup() Sensor not detected! MAC: 00:02:f7:f0:00:00 Getting IP... MAC Address is 98:f1:70:67:4d:c3 IP Address is 192.168.1.51 Trying to update time... Set time successfully Time is set to (GMT+9): Fri Jul 24 00:56:41 2015

Connecting... [INFO]server ip: 61.250.21.211:31015 Connected!! GW RegReq has been sent. Sent Data: 33.3 [INFO]Sent Data: 33.3

[INFO]MsgType: 12 [ERR]DeliverRes Err(0x24)!! \*\*\*\*\*\*\*\* NOT E WOULDBLOCK \*\*\*\*\*\*\*\*\* ENFO]MsgType: 2 GWRegRes has been received: SP10030374key SC10006932 [INFO]GWRegRes has been received: SP10030374key SC10006932 ProfileReq has been sent. \*\*\*\*\*\*\*\* NOT E WOULDBLOCK \*\*\*\*\*\*\*\*\*\* [INFO]MsgType: 6 [INFO]ProfileRes has been received: 5 20  $\overline{2}$ 60 DevRegReq has been sent. \*\*\*\*\*\*\*\* NOT E WOULDBLOCK \*\*\*\*\*\*\* [INFO]MsgType: 8 DevRegRes has been received: AD10014516

## ThingPlug Portal: Monitor

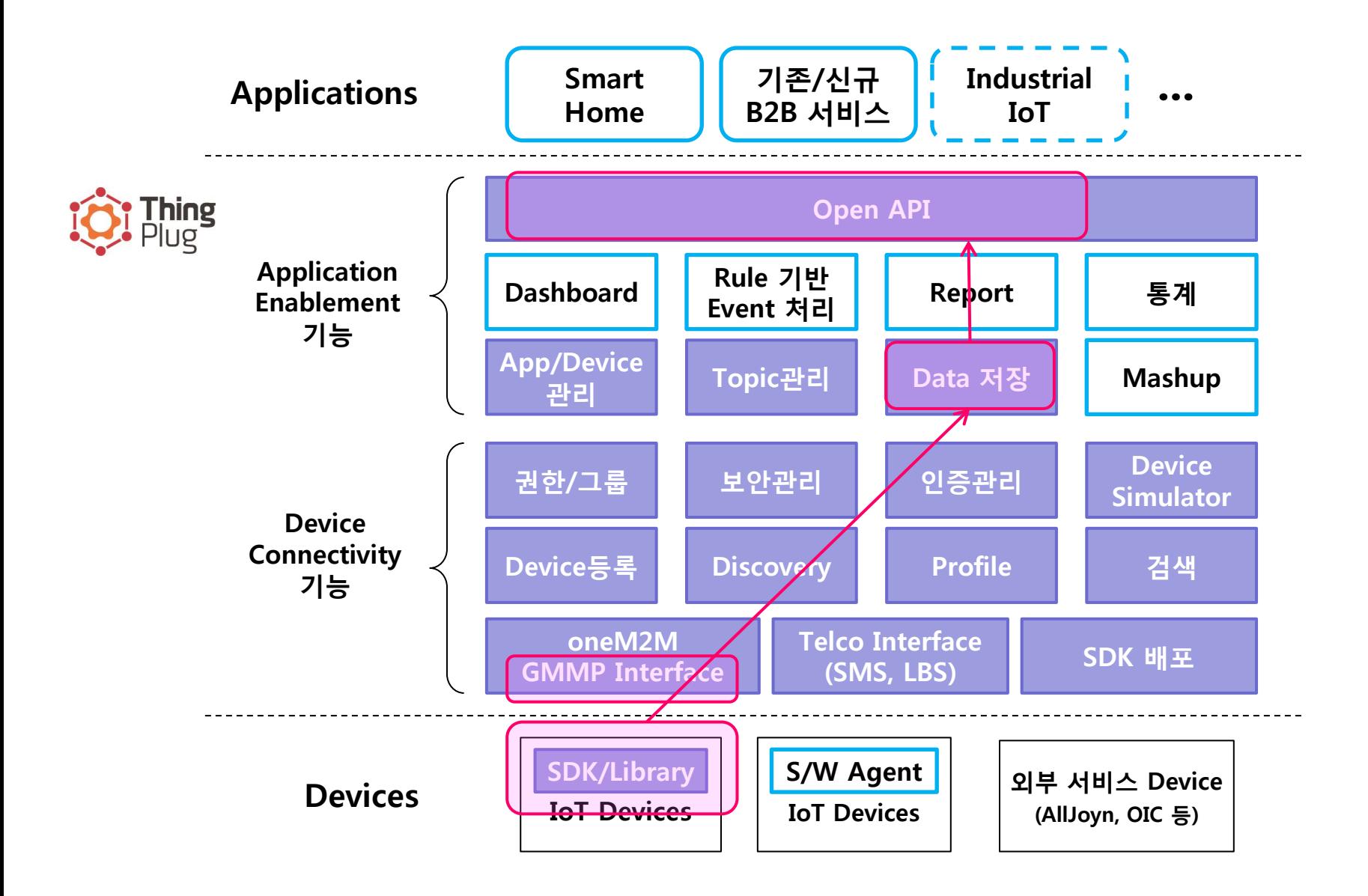

#### ThingPlug Portal: Monitor

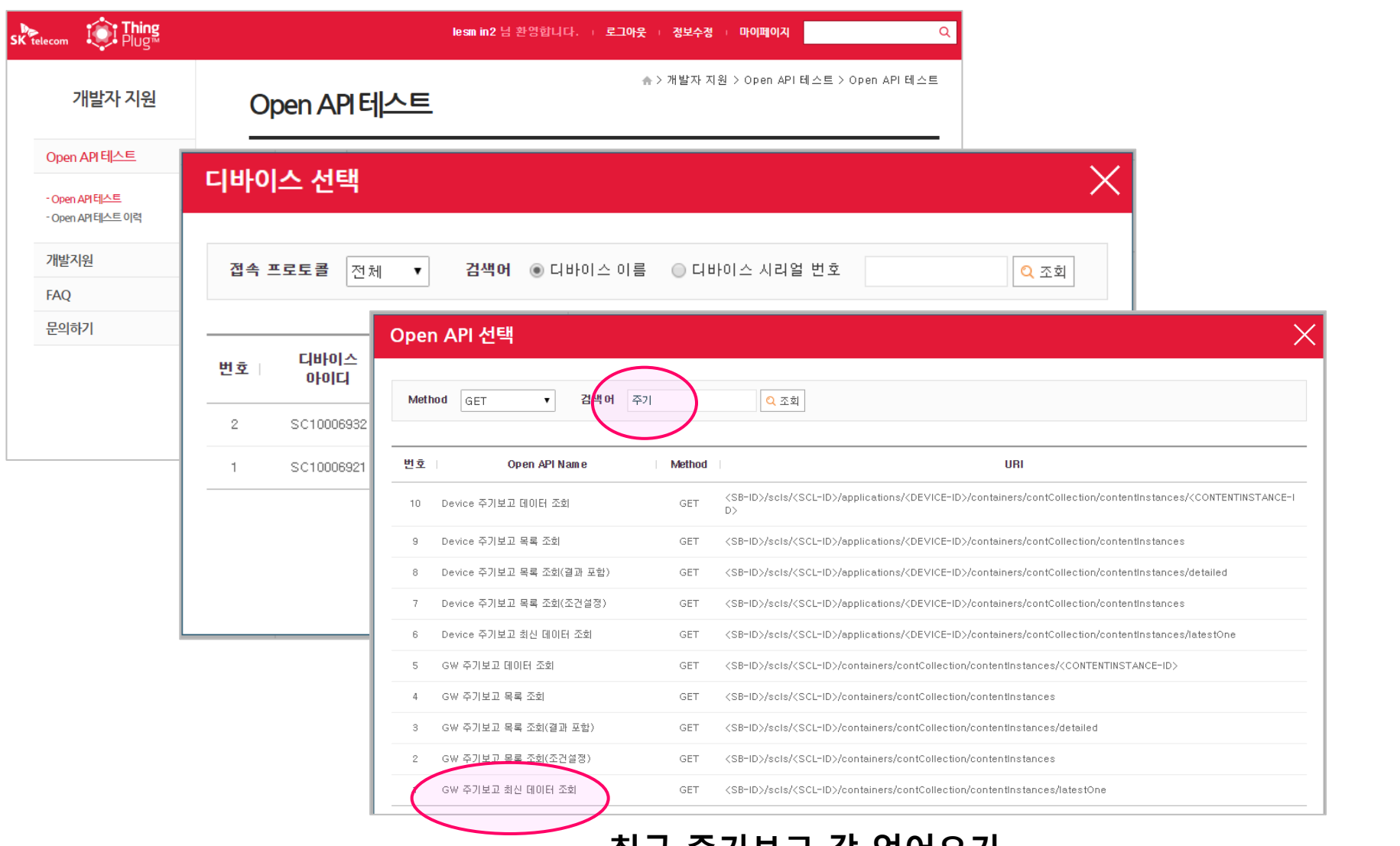

#### 최근 주기보고 값 얻어오기

# ThingPlug Portal: Monitor

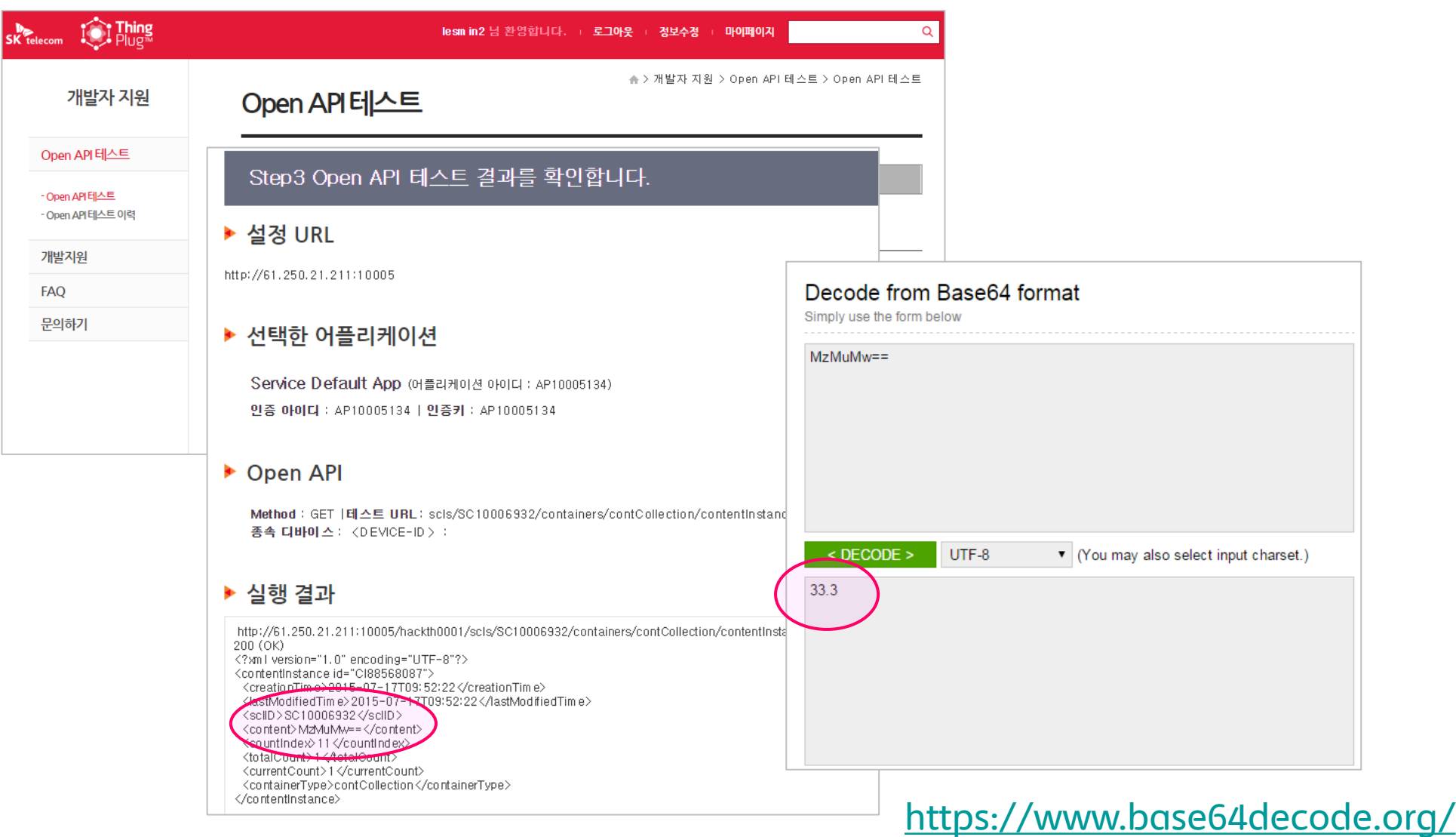

## ThingPlug Portal: Control

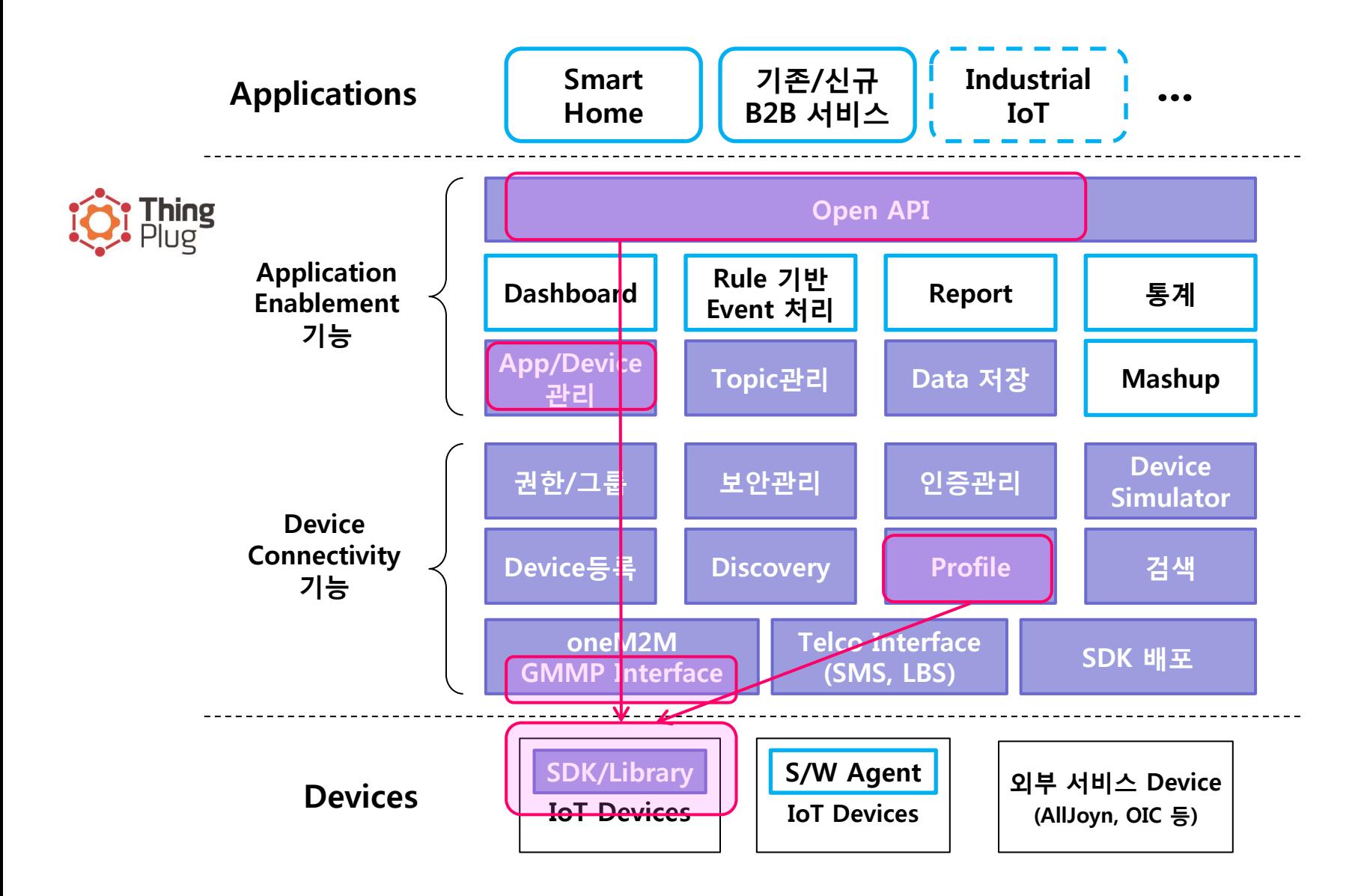

## ThingPlug Portal: Control

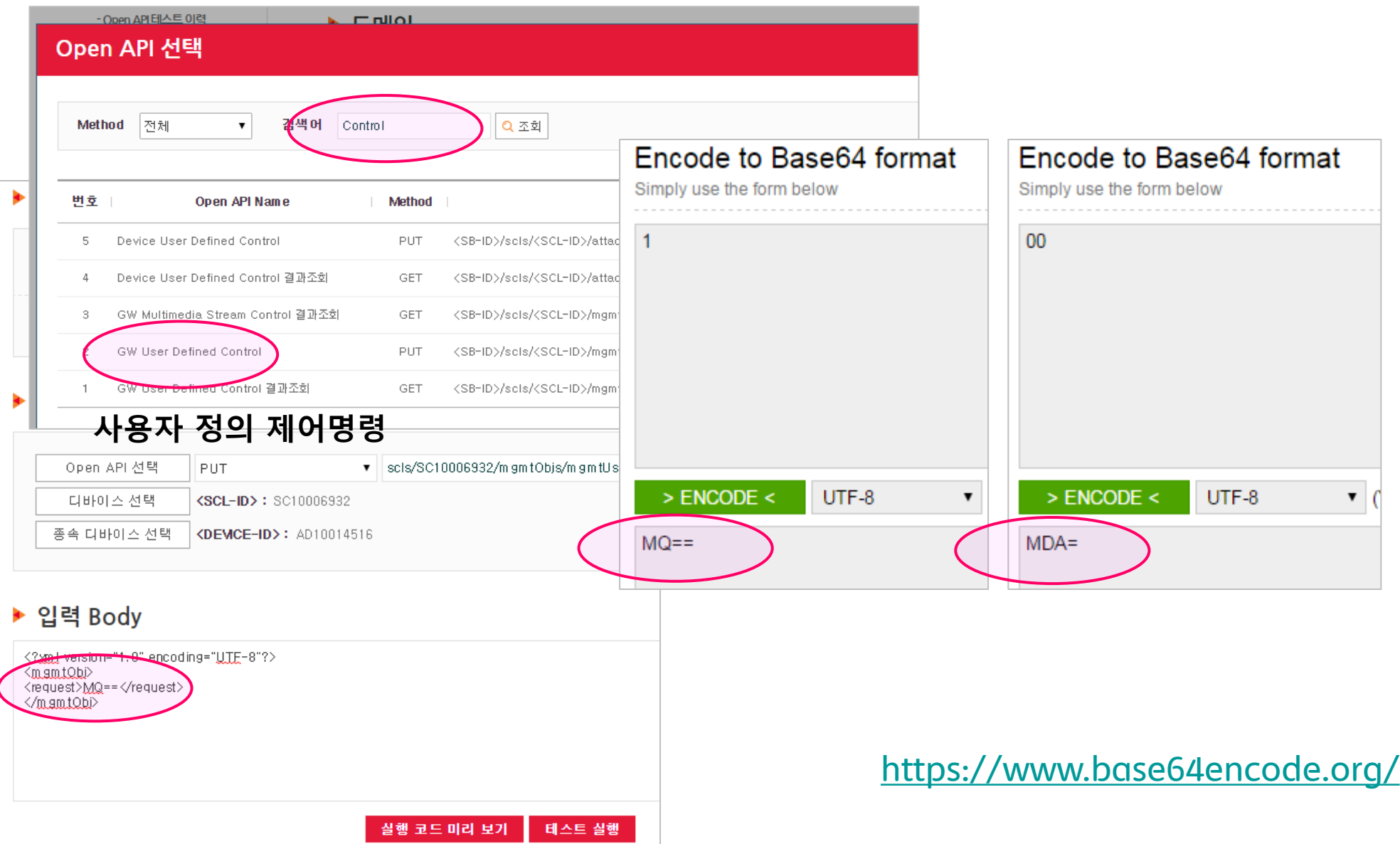

### ThingPlug Portal: Control

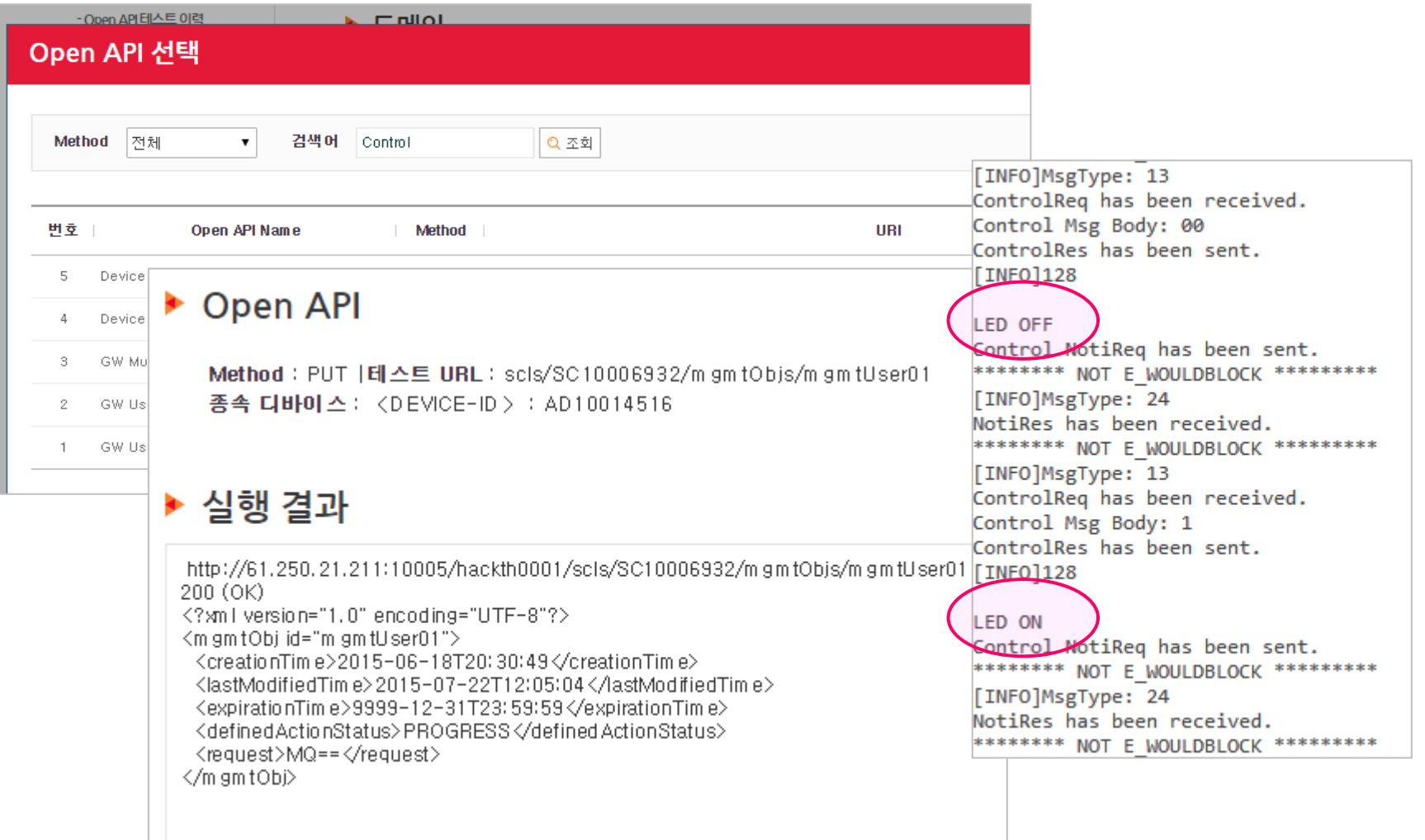

#### ThingPlug Wi-Fi Example: Monitor & Control

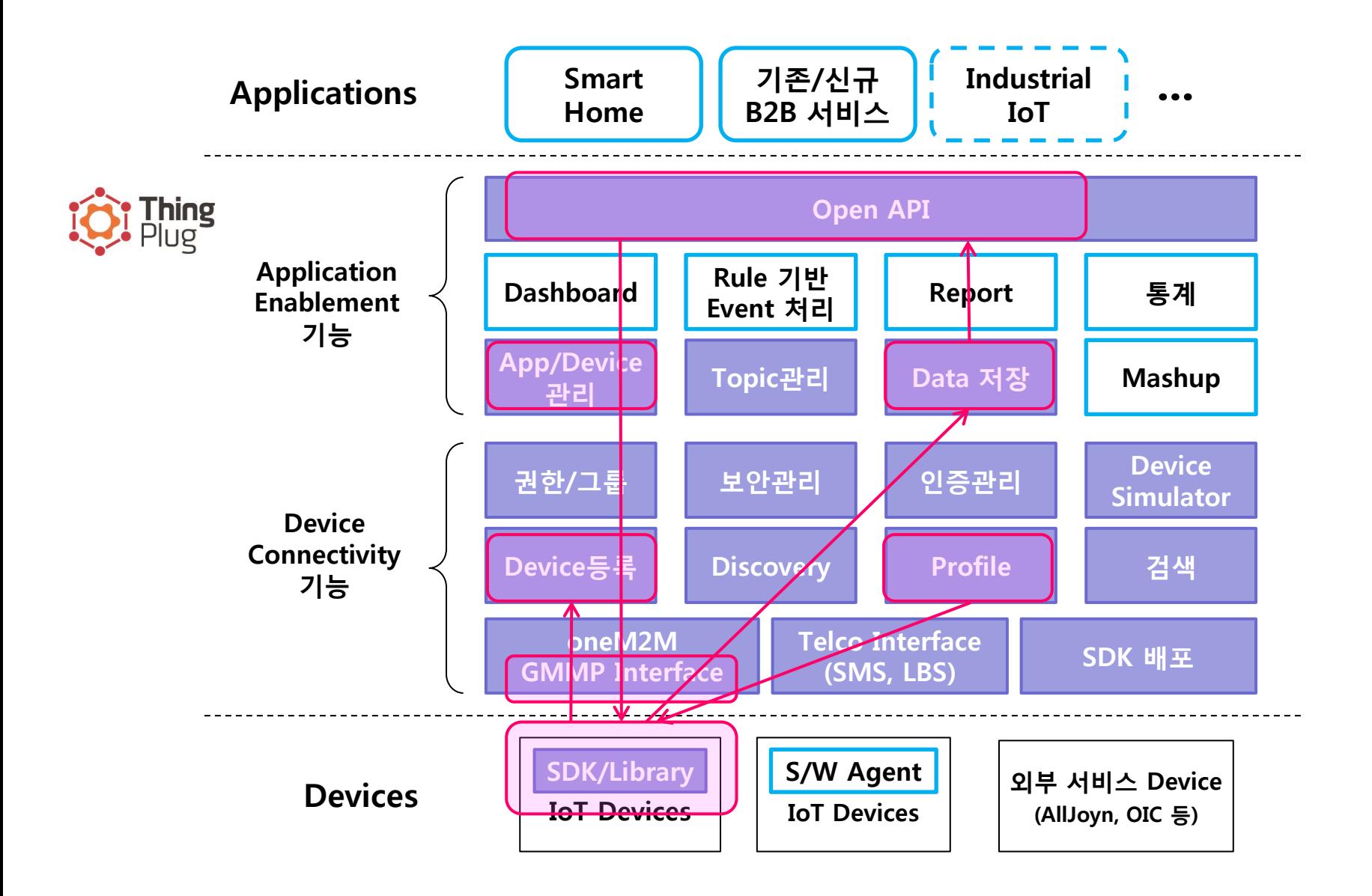

# **Thanks!**